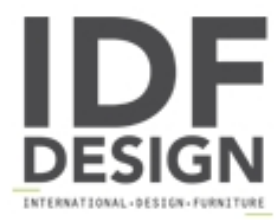

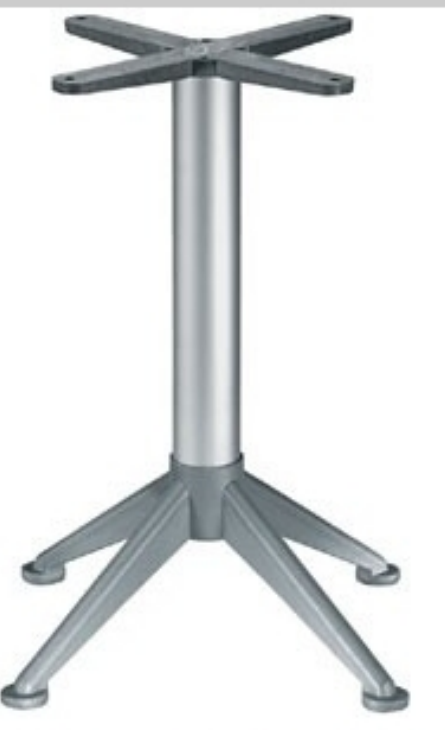

## 4 ped base cod. BG4A

4 base de los agregados de mesas al aire libre. Columna de aluminio anodizado y la cruz.

columna: aluminio anodizado e 80 mm. quz: plástico, acero moldeado quz. de altura completa: 730 mm. máximo de superficie: max 800 mm.

Marca

**Gaber Srl** Via Schiavonesca 75/1 31030 Caselle di Altivole (Treviso) Italia

Teléfono: +39 0423 915521 Fax: +39 0423 919417 E-mail: acquisti@gaber.it Sitio Web: http://www.qaber.it

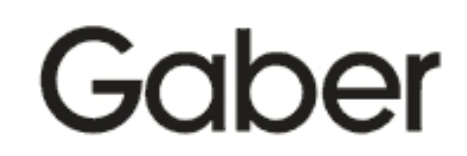